Alice

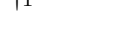

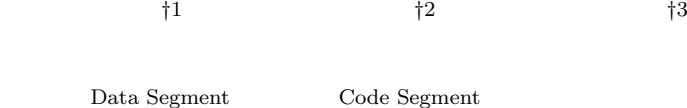

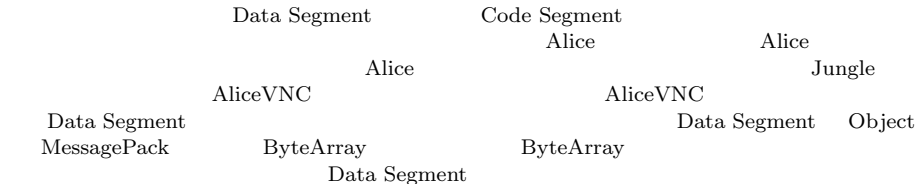

# Nozomi TERUYA,*†*<sup>1</sup> Yu SUGIMOTO*†*<sup>2</sup> and Shinji KONO *†*<sup>3</sup>

Alice is a framework for distributed programming, which uses Data Segment and Code Segment as programming units.We checked Alice has an ability to write distributed program using aquarium example, distributed database Jungle and share screen system AliceVNC by previous research. But if programmer want to build Application by Alice, Alice need function of choice the Data Segment representation.

In this paper, we add Alice computation of compress for achieving Data Segment polymerism. Data Segment has 3 type representation(Object type, ByteArray type using MessagePack, and compressed ByteArray type).

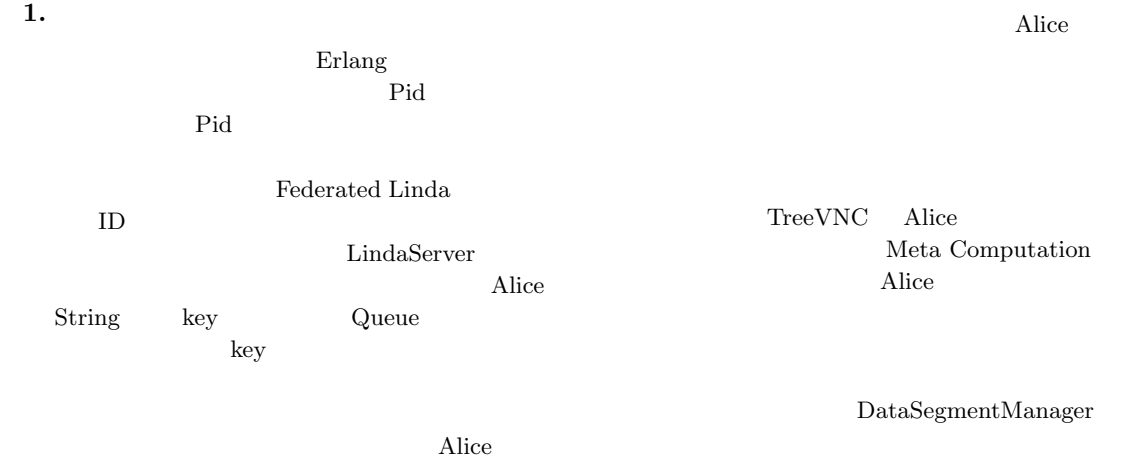

Meta Computation

### **2.** Alice

# **[Data Segment Code Segment]** Alice Data Segment DS Code Segment CS DS Alice  $DS$ する一意の key が設定されており、その key を用いて

†1<br>Information Engineering, University of the Ryukyus. *†*2 琉球大学大学院理工学研究科情報工学専攻

Interdisciplinary Information Engineering, Graduate School of Engineering and Science, University of the Ryukyus.

†3<br>Information Engineering, University of the Ryukyus.

CS DS DS  $DS$ CS DS InputDS CS DS Output DS  $\text{CS}$  $\mathbf{CS}_{\mathbf{C}}$ 

### **[Data Segment]**

Alice  $\overline{A}$ DS Java MessagePack

CS DS Alice

# **[Data Segment Manager]**

DS queue queue key key queue key DS queue

Alice DS Manager DSM  $\begin{tabular}{ll} \bf{DSM} & \tt{Local} \ DSM & \tt{Remote} \ DSM \end{tabular}$ Local DSM Remote DSM Local DSM

proxy

1 Remote DSM Local DSM

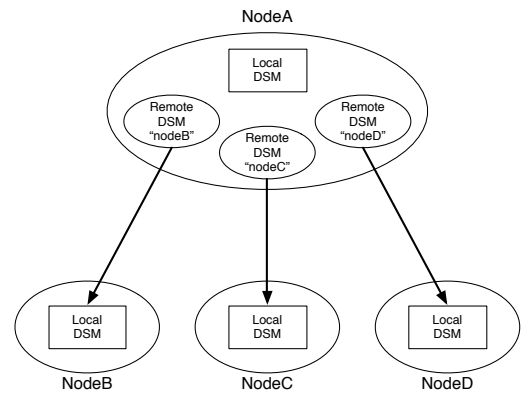

**1** Remote DSM Local DSM proxy

### **[Data Segment API]**

Data Segment API put update DS

- peek take DS
- *•* void put(String managerKey, String key, Object val)

DS queue API DSM queue  $DS$ 

*•* void update(String managerKey, String key, Object val)  $\begin{minipage}{0.9\linewidth} \textbf{update} & \textbf{query} & \textbf{query} \\ \textbf{query} & \textbf{query} & \textbf{query} \\ \end{minipage}$ 

 $DS$  DS DS API queue DS

• void take(String managerKey, String key)<br>ake DS API take DS DS DS DS CS Blocking put update  $DS$  take

*•* void peek(String managerKey, String key) peek DS DS <sub>DS</sub>  $[Data Segment$ 

DS MessagePack for Java

• DS Java

• MessagePack **byte**[]

LocalDSM put Java enQueue RemoteDSM put

byteArray en-Queue

**[Code Segment]** Alice CS

 $\mathrm{CS}$ 

 $\text{CS}$ 

DS

Input DS Output DS CS API Input DS Local Remote key CS Input DS Thread pool

Output DS Local Remote key Input setKey Output put(update) key of the second state  $\log$ 

key API

# $[Code Segment$  ] CS CS CS **CS**  $(1,2)$  Code Segment API Alice Start CS (1) C main CS

```
public class StartCodeSegment extends
    CodeSegment {
   @Override
   public void run() {
       new TestCodeSegment();
       int count = 0;
       ods.update("local", "cnt", count);
   }
}
```

```
Code 1 StartCodeSegment
```

```
public class TestCodeSegment extends
     CodeSegment {
    private Receiver input1 = ids.create(
         CommandType.TAKE);
    public TestCodeSegment() {
        input1.setKey("local", "cnt");
   }
   @Override
   public void run() {
        int count = input1.asInteger();
        System.out.println("data = " + count);if (count == 10)
           System.exit(0);new TestCodeSegment();
        ods.update("local", "cnt", ++count);
   }
}
```
Code 2 CodeSegment

Start CS DS Input DS CS main new execute

 $1 \t 5$  CS  $\sim$  2  $\sim$  8 Output DSM Local DSM DS put Output DSM CS ods Output DSM put update TestCodeSegment "cnt" key 8 update TestCodeSegment

 $2 \t 0 \t 10$ する例題である。2 行目で取得された DS が格納され Input DSM create

*•* Receiver create(CommandType type)  $CommandType$ CommandType PEEK TAKE Input  $DSM$   $CS$  ids

4  $6$ 

### TestCodeSegment

- $(1)$  TestCodeSegment Receiver input1
- $(2)$  CS CS
- $(3)$  ids.create(CommandType.TAKE) input1
- $(4)$  TestCodeSegment  $5\,$
- 5 Input DSM setKey Local DSM  $\qquad$  DS *•* void setKey(String managerKey, String key)
- setKey peek take take

#### CS

- run  $10$ DS Integer count
- 16  $TestCodeSegment$   $CS$ 17 count Lo-
- cal DSM 13
- count 10
- **[Computation Meta Computation]** Alice Computation key DS
- $\text{CS}$ Alice Meta Computation Alice
- Computation Computation
	- API Meta Com-
	- putation Alice さんじょう あいしゃ Alice おんない Alice Computation Computation
		-
	- API  $\overline{P}$  and  $\overline{P}$  $API$ API Meta Computation
		- $\rm CS$

Meta Computation

**[Meta Data Segment]** DS  $\overline{\phantom{a}}$ 

# ことである。アプリケーションを構成する CS によっ Meta DS  $\rm {Alice}$ Alice CS Meta DS

"start" key Meta DS Start CS " CLIST" key Remote DS  $\overline{a}$ 

 $DS$ 

Input DS  $\qquad \qquad$  Input DS CS Receiver Receiver DS Receiver from

 $DS$  put DS put

Meta DS DS DS API

**[Meta Code Segment]** CS <sub>contract</sub>

> Meta CS Alice Meta CS Alice Computation

Alice 2012 and 30 and 30 and 30 and 30 and 30 and 30 and 30 and 30 and 30 and 30 and 30 and 30 and 30 and 30 and 30 and 30 and 30 and 30 and 30 and 30 and 30 and 30 and 30 and 30 and 30 and 30 and 30 and 30 and 30 and 30 a

**3. AliceVNC**

TreeVNC の開発を行っている。授業で VNC を使う場合、1つ

### $(2)$

 $TreeVNC$  ( 3)

Alice 3. The Second Second Second Second Second Second Second Second Second Second Second Second Second Second Second Second Second Second Second Second Second Second Second Second Second Second Second Second Second Second

TreeVNC Alice AliceVNC

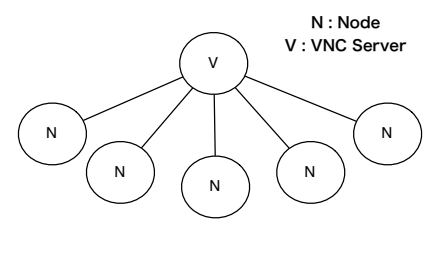

**2** VNC

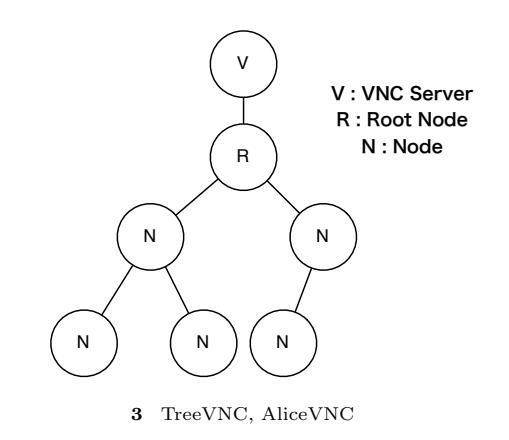

# **4.** Alice

TreeVNC Alice Alice  $\lambda$ 

 $[\text{flip}$  ] Data Segment API put update Output Data Segment Input Data Segment

Output Data Segment

Input Data Segment Output Data Segment flip flip that  $\mathbf{f}$ 4 Input Data Segment Receiver flip

#### TreeVNC

Meta Computation flip

**public void** flip(Receiver receiver) *{* DataSegment.getLocal().put(receiver.key, receiver.getReceiveData(), null); *}* Code 3 Alice flip

 $[Data Segment$ ] TreeVNC

 $AliceVNC$ 

# AliceVNC

Remote DS Manager

 $DS$ 

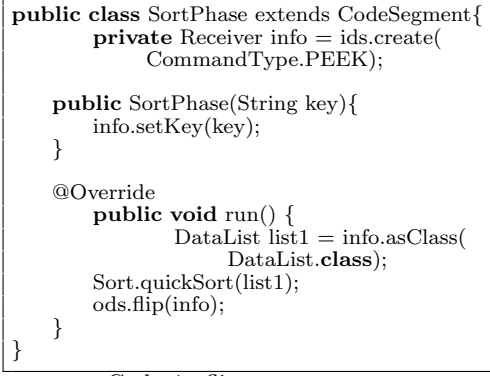

 $Code 4$  flip

Data Segment  $DS$ DS ReceiveData.class  $3 \rightarrow$  $(1)$  Java  $(2)$  MessagePack for Java  $(3)$  2 5 ReceiveData.class val  $(1)$  Java messagePack  $(2)$ RemoteDSM

 $z$ MessagePack  $(3)$ 

**public class** ReceiveData *{* **private** Object val = null;  $\text{private byte}$ [] messagePack = null; **private** byte[] zMessagePack = null; *}*

Code 5

DS DSM Local Remote Compressed Data Segment Manager Compressed DSM put/update ReceiveData.class

put/update 6 Remote DS take  $\begin{tabular}{ll} Local & put & 10 \end{tabular}$ DS extended by DS  $asClass()$  DS  $cast$ 

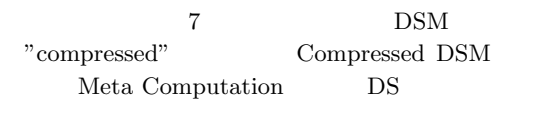

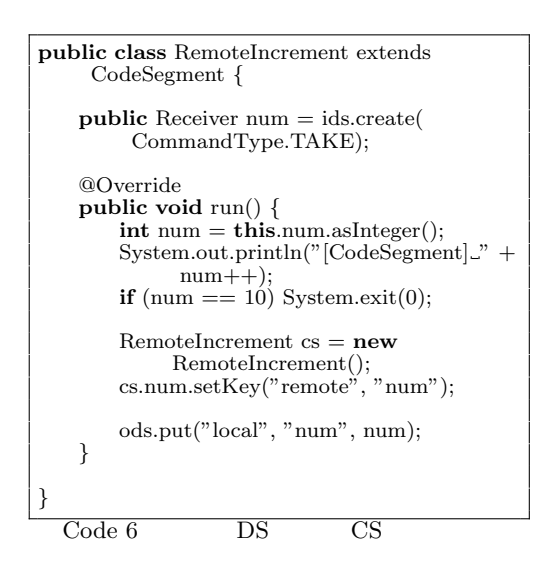

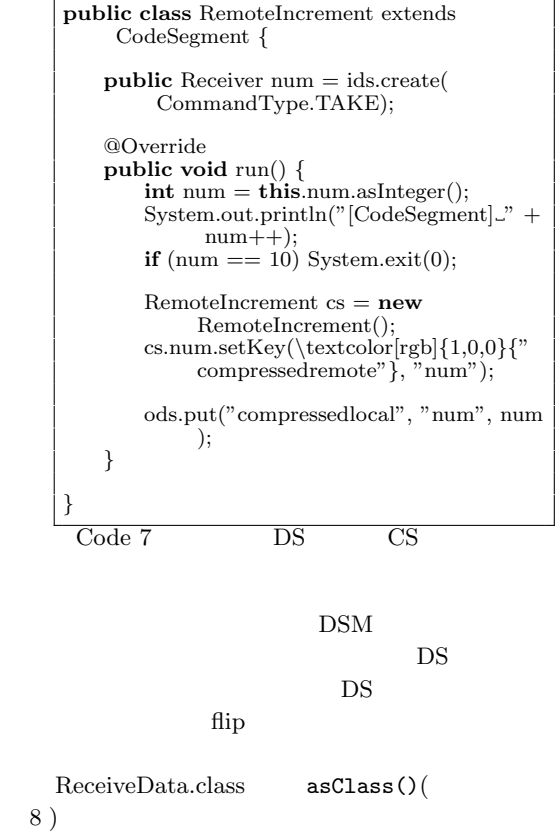

ReceiveData.class

る。これにより DS の表現を必要になったときに作成

**public** *<*T*>* T asClass(Class*<*T*>* clazz) *{* **if** (val != null) *{* **return** (T) val; *}* **if** (zMessagePack != null && messagePack == null) *{*  $messagePack = unzip(zMessagePack,$ dataSize); *}* **return** packer.read(messagePack, clazz); *}*

cast

 $\overline{\text{Code } 8}$  asClass

1 CommandMessage

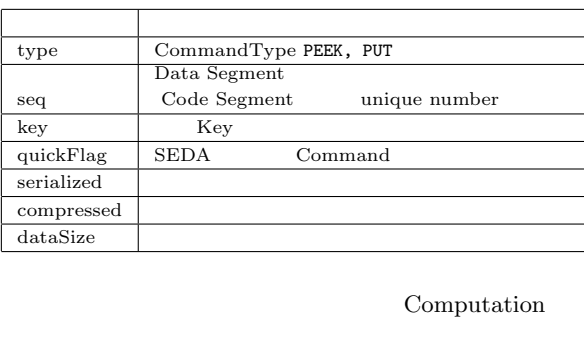

**JSON** 

AliceVNC Alice

Meta Computation Proxy TreeVNC  $\hfill \begin{array}{ll} \text{NAT} \end{array}$ 

**[Alice** の通信プロトコルの変更**]** 2 [Data Segment | Remote put that the put that  $\mathbf{r}$  and  $\mathbf{r}$  are  $\mathbf{r}$  and  $\mathbf{r}$  and  $\mathbf{r}$  are  $\mathbf{r}$  and  $\mathbf{r}$  are  $\mathbf{r}$  and  $\mathbf{r}$  are  $\mathbf{r}$  and  $\mathbf{r}$  are  $\mathbf{r}$  and  $\mathbf{r}$  are  $\mathbf{r}$  and  $\mathbf{r}$  are byteArray byteArray Remote put byteArray

Alice CommandMessage.class(9)

> put DSM ReceiveData.class DS CommandMessage.class

**public class** CommandMessage *{* **public int** type; **public int** seq; **public** String key; **public** boolean quickFlag = **false**; **public** boolean serialized = **false**; **public** boolean compressed = **false**; **public int** dataSize  $= 0$ ; *}*

Code 9 CommandMessage

### **5.** ま と め

Alice Alice

Alice 30 and 20 and 20 and 20 and 20 and 20 and 20 and 20 and 20 and 20 and 20 and 20 and 20 and 20 and 20 and 20 and 20 and 20 and 20 and 20 and 20 and 20 and 20 and 20 and 20 and 20 and 20 and 20 and 20 and 20 and 20 and

Meta Computation DSM 1) Yu SUGIMOTO and Shinji KONO: Alice Meta Computation  $\sim$  26  $\,$ 

 $($   $)(2014)$ . 2) Kazuki AKAMINE and Shinji KONO: Alice

- $24$  ( ) (2012). 3) Nobuyasu OSHIRO, Yu SUGIMOTO, Shinji KONO and Tatsumi NAGAYAMA: Data Seg- $\mathop{\rm ment}$
- $(2013).$ 4) Yu SUGIMOTO and Shinji KONO: Alice DataSegment  $(2013).$

5) Erlang  $(2007).$